#### **МЕДИЧНА ІНФОРМАТИКА ТА ІНЖЕНЕРІЯ**

УДК 004.42.1

# **ІНТЕГРОВАНЕ СЕРЕДОВИЩЕ ВІРТУАЛЬНОЇ ЛАБОРАТОРІЇ MoIDynGrid ДЛЯ РОЗРАХУНКІВ МОЛЕКУЛЯРНОЇ ДИНАМІКИ БІОПОЛІМЕРІВ**

**А.О. Сальников<sup>1</sup> , О.О. Судаков1,2 , О.В. Савицький<sup>2</sup> , Є.А. Слюсар<sup>1</sup> , О.І. Корнелюк<sup>2</sup>**

*Інформаційно-обчислювальний* иентр<sup>1</sup>. *Київський національний університет імені Тараса Шевченка,*  Інститут молекулярної біології і генетики НАН України<sup>2</sup>

Віртуальна лабораторія MoIDynGrid створена в рамках української академічної грід-інфраструктури для проведення розрахунків молекулярної динаміки біологічних макромолекул. В віртуальній лабораторії MoIDynGrid впроваджене інтегроване середовище для автоматизації комп'ютерних розрахунків. Створено веб-портал віртуальної лабораторії, що складається з розрахункового, аналітичного і навчального блоків та бази даних траєкторій молекулярної динаміки.

**Ключові слова:** грід-технології, інтегроване середовище, веб-портал, молекулярна динаміка

## **ИНТЕГРИРОВАННАЯ СРЕДА ВИРТУАЛЬНОЙ ЛАБОРАТОРИИ MoIDynGrid ДЛЯ РАСЧЕТОВ МОЛЕКУЛЯРНОЙ ДИНАМИКИ БИОПОЛИМЕРОВ**

**А.А. Сальников<sup>1</sup> , А.А. Судаков1,2 , А.В. Савицкий<sup>2</sup> , Е.А. Слюсар<sup>1</sup> , А.И. Корнелюк<sup>2</sup>**

*<sup>1</sup>Информационно-вычислительный центрі,* 

*Киевский национальный университет имени Тараса Шевченка,* 

Институт молекулярной биологии и генетики HAH Украины<sup>2</sup>

Виртуальная лаборатория MoIDynGrid создана в рамках украинской академической грид-инфраструктуры для проведения расчетов молекулярной динамики биологических макромолекул. В виртуальной лаборатории MoIDynGrid внедрена интегрированная среда для автоматизации компьютерных расчетов. Создан веб-портал виртуальной лаборатории ([http://moIdyngrid.org\)](http://moIdyngrid.org), который состоит из расчетного, аналитического и обучающего блоков и базы данных траекторий молекулярной динамики.

**Ключевые слова:** грид-технологии, интегрированная среда, веб-портал, молекулярная динамика

### **THE INTEGRATED ENVIRONMENT OF VIRTUAL LABORATORY MoIDynGrid FOR CALCULATION OF MOLECULAR DYNAMICS OF BIOPOLYMERS**

## **A.O. Salnikov<sup>1</sup> , O.O. Sudakov1,2 , O.V. Savytskyi<sup>2</sup> , I.A. Sliusar<sup>1</sup> , A.I. Kornelyuk<sup>2</sup>**

*Information and Computer Center<sup>1</sup> National Taras Shevchenko University of Kyiv, Institute of Molecular Biology and Genetics NAS of Ukraine<sup>2</sup> ,* 

Virtual laboratory MoIDynGrid has been established in the frame of the Ukrainian academic grid infrastructure for the calculations of molecular dynamics of biological macromolecules. The integrated environment is introduced in virtual laboratory MoIDynGrid for the automation of computational calculations. A web-portal of virtual laboratory has been created (http:// moldyngrid.org), which is composed of computational, analytical and educational blocks and data base of molecular dynamics simulations.

**Key words:** grid technologies, integrated environment, web-portal, molecular dynamics.

**Вступ.** Грід як нова інфраструктура науки ХХІ-го століття забезпечує глобальну інтеграцію комп'ютерних ресурсів і є основою для суттєвого прогресу сучасної науки [1]. Слід зазначити, що комп'ютерні грід-

<sup>©</sup> А.О. Сальников, О.О. Судаков, О.В. Савицький, Є.А. Слюсар, О.І. Корнелюк

технології широко і ефективно застосовуються в різних галузях сучасної біології і медицини [2-7]. Відомо, що ключовою концепцією грід-технологій є створення віртуальної організації - групи розподілених користувачів, які мають загальну мету і спільно використовують комп'ютерні ресурси. Створення інтегрованого грід-середовища відкриває нові перспективи для розвитку досліджень в кожній галузі науки шляхом підвищення ефективності комп'ютерних обчислень при розв'язанні задач великої складності.

В попередній роботі ми проаналізували існуючі проблеми взаємодії програмного забезпечення та дослідників з грід-середовищем та розробили методики побудови інтегрованого середовища [8]. Запропоновані методики орієнтовані на структуризацію та роботу з великими об'ємами даних, що базуються на стандартних та відкритих протоколах зв'язку, виконують інтеграцію з віртуальними організаціями на рівні застосувань грід, надають інтерфейси постановки та керування розрахунками, передбачають взаємодію з зовнішніми застосуваннями та дозволяють працювати з різним програмним забезпеченням проміжного рівня [8]. Робота реалізована на прикладі досліджень молекулярної динаміки біологічних макромолекул в рамках віртуальної лабораторії MoIDynGrid ([http://moldyngrid.org\),](http://moldyngrid.org) створеної в Інституті молекулярної біології та генетики Національної академії наук України.

### **Комп'ютерні розрахунки молекулярної динаміки біополімерів**

Метод комп'ютерного моделювання молекулярної динаміки (МД) - теоретичний метод дослідження поведінки біологічних макромолекул та молекулярних систем [9-10]. Розроблений на засадах теоретичної фізики, метод молекулярної динаміки широко використовується в комп'ютерній структурній біології та біофізиці. В основу методу покладений чисельний розрахунок класичних траєкторій руху макромолекули в фазовому просторі координат та імпульсів її атомів. За допомогою аналізу траєкторій отримують інформацію про флуктуації та конформаційні зміни білків, нуклеїнових кислот та макромолекулярних комплексів, динамічні та термодинамічні параметри біополімерів [9-10]. Задачі, що розв'язує метод комп'ютерного моделювання МД, охоплюють вивчення конформаційної рухливості біополімерів, конформаційних змін білків в комплексах з лігандами, фолдингу білків. Однією з найбільш важливих прикладних сфер застосування методу МД є молекулярна фармакологія, де пошук нових лікарських засобів проводиться завдяки комп'ютерному аналізу динаміки макромолекул . Такий підхід дозволяє суттєво прискорити процес пошуку нового лікарського препарату та зменшити витрати на дослідження.

Об'єктами досліджень МД є білки, нуклеїнові кислоти та їх комплекси. Вихідними параметрами для комп'ютерного експерименту є структура об'єкта, що досліджується, та його оточуючого середовища. Структури об'єктів, а саме множини координат усіх атомів в структурі, визначаються експериментально за допомогою таких методів як рентгеноструктурна кристалографія та ЯМР-спектроскопія. Дані щодо середовища, в якому проходитиме симуляція МД, задаються дослідником під час роботи з програмним забезпеченням. Існує декілька програмних пакетів для розрахунку МД, які відрізняються підтримкою різних наборів силових полів та алгоритмів обробки даних. Одним з найбільш зручних програмних пакетів для аналізу білків є програмне забезпечення GROMACS (Groningen Machine for Chemical Simulations), що розроблено та підтримується в університеті Гронінген, Нідерланди [10]. Цей програмний продукт є безкоштовним, розповсюджується в вигляді вихідних кодів мовою С, підтримує компіляцію з використанням високопродуктивних бібліотек та MPI (Message Passing Interface) [10]. Обраховані траєкторії займають значні об'єми дискового простору, який залежить від параметрів симуляції: тривалості траєкторії та кроку розрахунку. На кожному кроці в файл траєкторії записуються значення координат всіх атомів системи. Пакет розрахунку молекулярної динаміки надає інтерфейси командного рядка до програмного забезпечення - набору бінарних файлів, кожен з яких призначений для обрахунку того чи іншого етапу в алгоритмі, або аналізу характеристик отриманої траєкторії. Середовище для роботи дослідника обмежене засобами командного рядка UNIX і вимагає додаткових знань поза його предметною областю. Для обрахунку задач МД необхідно крок за кроком виконувати операції над вхідною структурою, для кожного етапу створюючи відповідні файли опису параметрів, визначаючи тим самим параметри симуляції. Об'єм дискового простору для збереження результатів обрахунку перевищує сотні гігабайт, а збереження траєкторій у відповідності до параметрів розрахунку також покладається на дослідника. Отже, для ефективного дослідження такого класу задач необхідна автоматизація всіх етапів обрахунку та інтерфейсів для застосування розподілених обчислень і елементів збереження. Об'єднання всіх необхідних компонент в єдине інтег роване середовище забезпечить автоматизацію наукових досліджень, а застосування розподілених обчислень надасть необхідні потужності для ефективної обробки великої кількості даних та їх збереження.

Інтенсивні дослідження конформаційної рухливості білків та їх комплексів методом моделювання молекулярної динаміки проводяться в останні роки в Інституті молекулярної біології та генетики Національної академії наук України [11-14].

Одним з прикладів застосування грід-технологій для дослідження молекулярної динаміки біополімерів є віртуальна організація BioSimGrid, створена дослідниками університетів Саусхемптона та Оксфорда у Великій Британії [15]. Проте цей проект є закритим, доступ до вихідних кодів та файлів проекту надається тільки за умови особистої співпраці з авторами, а інсталяція порталу орієнтована на розширення власне BioSimGrid. Неможливими є самостійне використання порталу сторонніми організаціями, застосування методик до дослідження інших проблем. Сам портал являє собою виключно веб-інтерфейс до бази даних, що реалізує набір операцій з траєкторіями, в тому числі, наприклад, візуалізацію (рендеринг) об- 'єкта досліджень. Розрахунок траєкторій проводиться за допомогою стандартних засобів командного рядка - використовується мова програмування Python та Perl для реалізації взаємодії з грід та базою даних [15].

Оскільки в попередній роботі [8] нами були розроблені методики побудови інтегрованого середовища, орієнтовані на структуризацію та роботу з великими об'ємами даних, ці методики були застосовані для створення інтегрованого середовища для автоматизації розрахунків молекулярної динаміки біополімерів при вирішенні задач структурної біології і впроваджені в віртуальній лабораторії MoIDynGrid.

### **ІНТЕГРОВАНЕ СЕРЕДОВИЩЕ ВІРТУАЛЬ-НОЇ ЛАБОРАТОРІЇ MoIDynGrid**

Віртуальна лабораторія MoIDynGrid (http:// moldyngrid.org) була створена в 2008 р. для вирішення задач в галузях структурної біології і біоінформатики, які потребують значних витрат машинного часу та оперують великими об'ємами інформації. Мета створення лабораторії полягає в розробці ефективної інфраструктури для проведення in silico розрахунків молекулярної динаміки біологічних макромолекул (білків, нуклеїнових кислот та їхніх комплексів) у вод но-іонному оточенні. MolDynGrid є частиною проекту розвитку грід-сегмента Національної академії наук України на базі обчислювальних кластерів, що входять в цей грід-сегмент [16-17]. Віртуальна лабораторія відображення в грід-інфраструктурі як віртуальна організація MolDynGrid, яка обслуговується сервером VOMS Київського національного університету імені Тараса Шевченка.

Автоматизацію розрахунків молекулярної динаміки виконано за допомогою методик, запропонованих нами раніше в роботі [8]. Починаючи з 2009 року, коли почався процес впровадження інтегрованого середовища, віртуальній організації були надані ресурси - кластери інститутів (рис. 1):

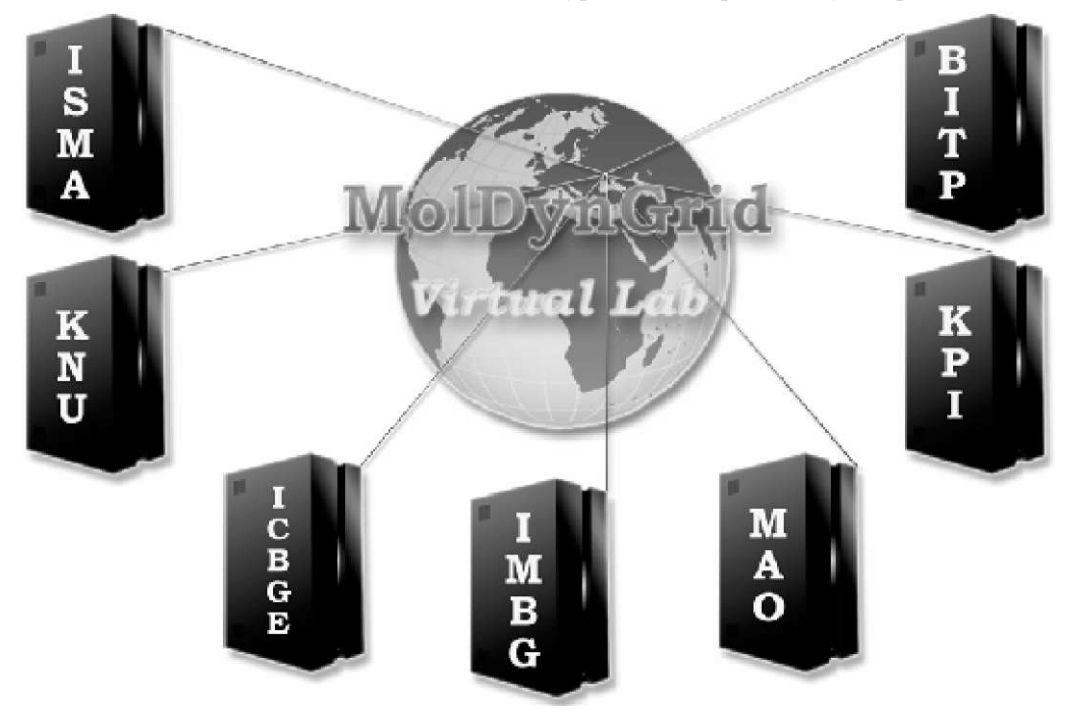

*Рис 1.* **Кластери, доступні для віртуальної лабораторії MoIDynGrid в межах української академічної грід-інфраструктури.** 

### **1- ISMA** (ІСМА) - Інститут сцинтиляційних матеріалів НАНУ;

**2- KNU** (КНУ) - Київський національний університет імені Тараса Шевченка;

**3- ICBGE** (ІКБГІ) - Інститут клітинної біології і генної інженерії НАНУ;

**4- IMBG** (ІМБГ) - Інститут молекулярної біології і генетики НАНУ;

**5- MAO** (ГАО) - Головна астрономічна обсерваторія НАНУ;

**6- KPI** (КПІ) - «Київський політехнічний інститут»;

**7- BITP** (ІТФ) - Інститут теоретичної фізики НАНУ.

Для реалізації методик використано програмні засоби мов POSK Shell, PHP, Javascript. Як база даних середовища використовується безкоштовний продукт MySQL. Портал функціонує на сервері Інституту молекулярної біології і генетики НАН України під керуванням операційної системи Linux Fedora 9 x86\_64. URL серверу за яким можна отримати доступ до ресурсу: [https://moldyngrid.org.](https://moldyngrid.org)

Створений і функціонує веб-портал віртуальної лабораторії MoIDynGrid, який складається з розрахункового, аналітичного і навчального блоків та бази даних траєкторій молекулярної динаміки. Веб-інтерфейс порталу має деревоподібну структуру. На головній сторінці (рис. 2) користувач отримує інформацію про віртуальну лабораторію, останні новини та поточну активність розрахунків молекулярної динаміки в грід. Головна сторінка не потребує обов'язко-Ballytikuna si: Oleksandr Savytskyl

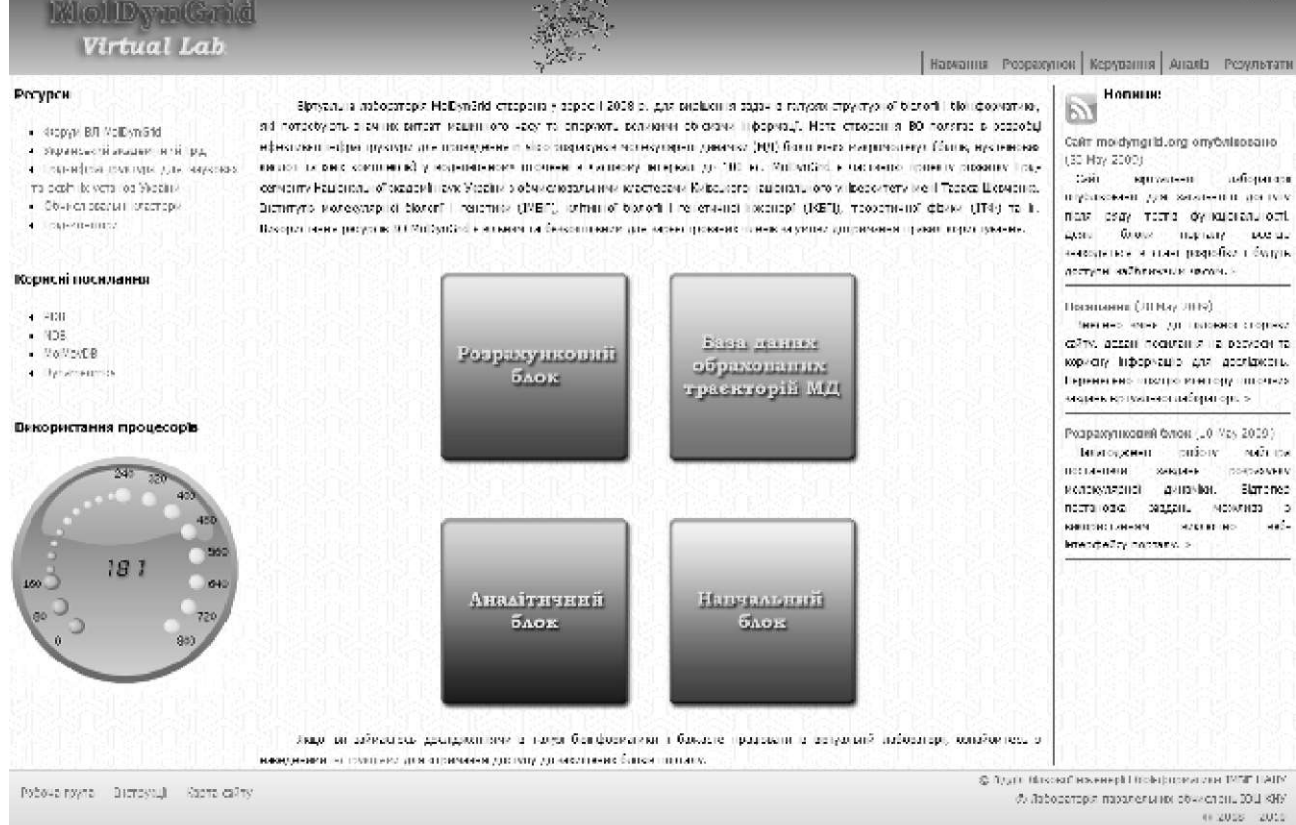

#### *Рис. 2.* **Головна сторінка порталу віртуальної лабораторії MolDynGrid. Загальний вигляд списку меню, моніторингу використаних процесорів в грід-середовищі, панелі управління та блоків віртуальної лабораторії MolDynGrid.**

вої авторизації і є доступною. З головної сторінки користувач отримує доступ до блоків проведення обчислень та роботи з результатами.

Однією з особливостей є наявність моніторингу використаних процесорів в грід-середовищі, на головній сторінці порталу, користувачами віртуальної лабораторії MolDynGrid, який відображає діапазон доступних процесорних ядер (рис. 2).

Нижче наведено дерево файлів порталу, яке втілює реалізацію методик побудови інтегрованого середовища:

Схему бази даних інтегрованого середовища зображено на рисунку 3.

База даних містить 16 таблиць та 18 зв'язків. Призначення таблиць наступне:

• **author** - інформація про дослідників;

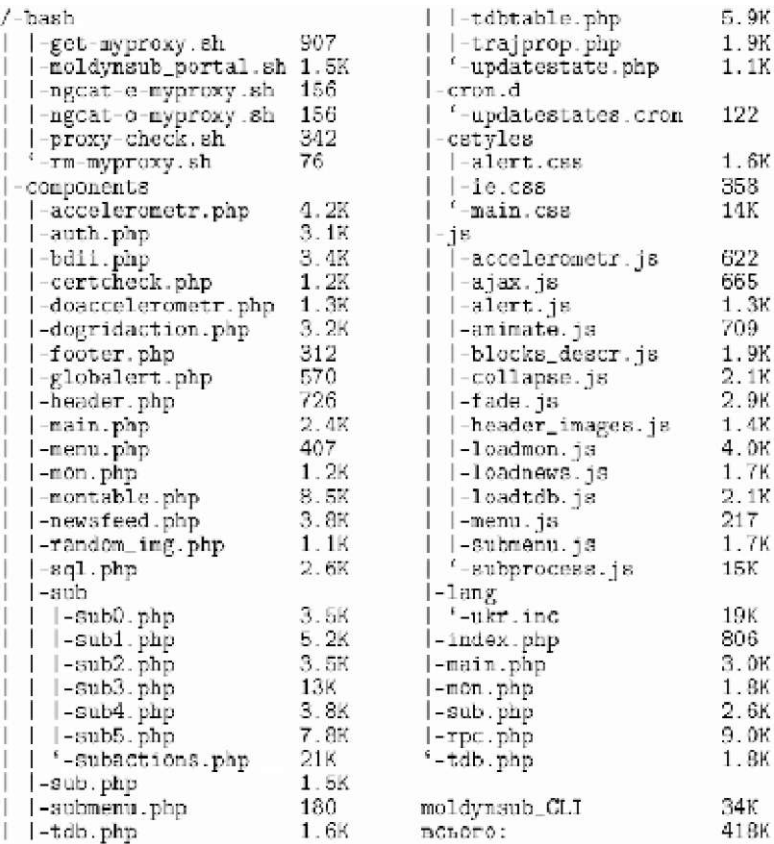

• **object** - список об'єктів дослідження для структуризації результатів за категоріями;

• **software** - інформація про програмне забезпечення та його версію, за допомогою якого отримано результати;

• **class** - клас задачі для структуризації результатів за категоріями;

• **property** - можливі параметри отримуваних траєкторій;

• **parameters** - таблиця містить параметри траєкторій в базі даних;

• **trajectory** - список траєкторій та їх ключові параметри, також містить URL адресу у каталозі реплік до місцезнаходження файлу траєкторії;

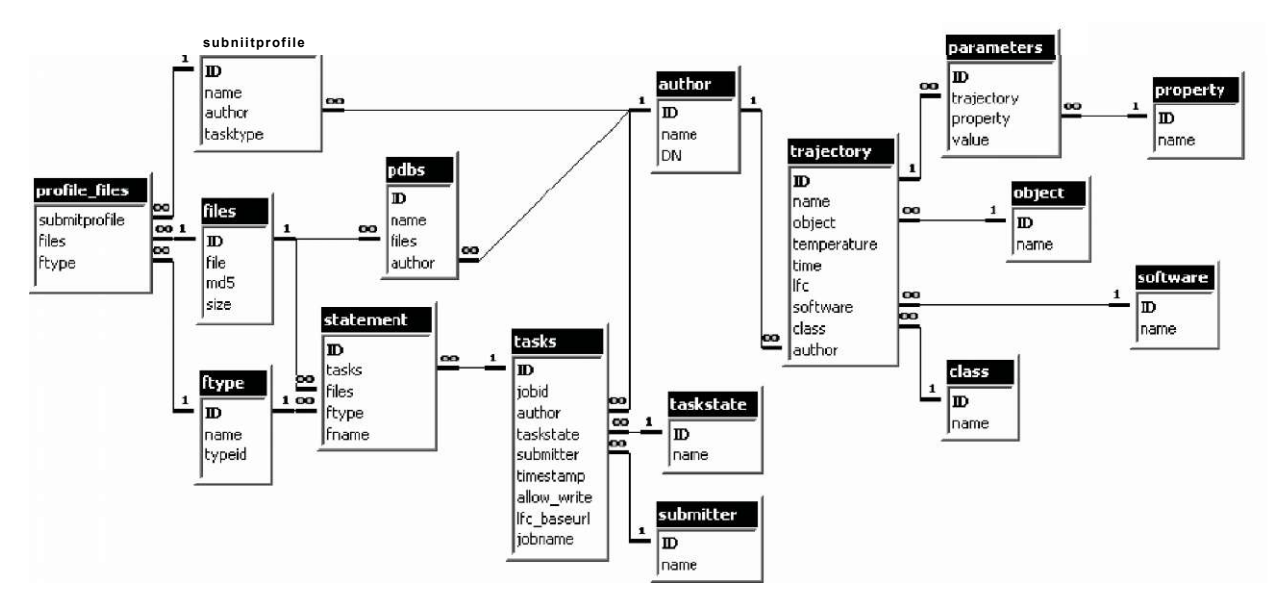

*Рис. 3.* **Схема бази даних порталу. База даних середовища використовує програмний продукт MySQL.** 

• **files** - таблиця бінарних файлів, використовується поле md5 для визначення унікальності файлу;

• **ftype** - типи файлів, що зберігаються в базі даних; • **pdbs** - структури в форматі PDB, з якими працює віртуальна лабораторія;

• **taskstate** - стан виконання завдання;

• **submitter** - застосування, за допомогою яких проводилась постановка завдання;

• **tasks** - задачі віртуальної лабораторії та їх параметри;

• **statement** - вказує вхідні файли та параметри задач;

• **submitprofile** - зберігає профілі постановки задачі користувачів;

• **profile\_files** - пов'язує профіль користувача з файлами, що збережені в базі даних.

Доступ до блоків порталу потребує авторизації (наявного сертифікату користувача у веб-браузері).

Розрахунковий блок є втіленням інтерфейсу підготовки вхідних файлів та параметрів для задачі молекулярної динаміки, по завершенні роботи якого викликаються модулі отримання делегації та адаптер для постановки завдання в грід. Блок побудовано в вигляді майстра, що протягом роботи надає покрокові інструкції . Адаптер постановки завдання реалізовано сценарієм мовою POSIX Shell, в якому передбачена можливість автономної роботи. При автономній роботі сценарій використовує інтерфейс RPC для взаємодії з порталом.

Після того, як задача потрапила на кластер грідсегмента, вона стає у чергу планувальника. При наявності вільних ресурсів виконується сценарій розрахунку. Блок моніторингу та керування завданнями відображає інформацію про завдання, що містяться в базі даних інтегрованого середовища відповідно до фільтрів, визначених користувачем (рис. 4). Навпроти кожного завдання, у випадку якщо користувач є

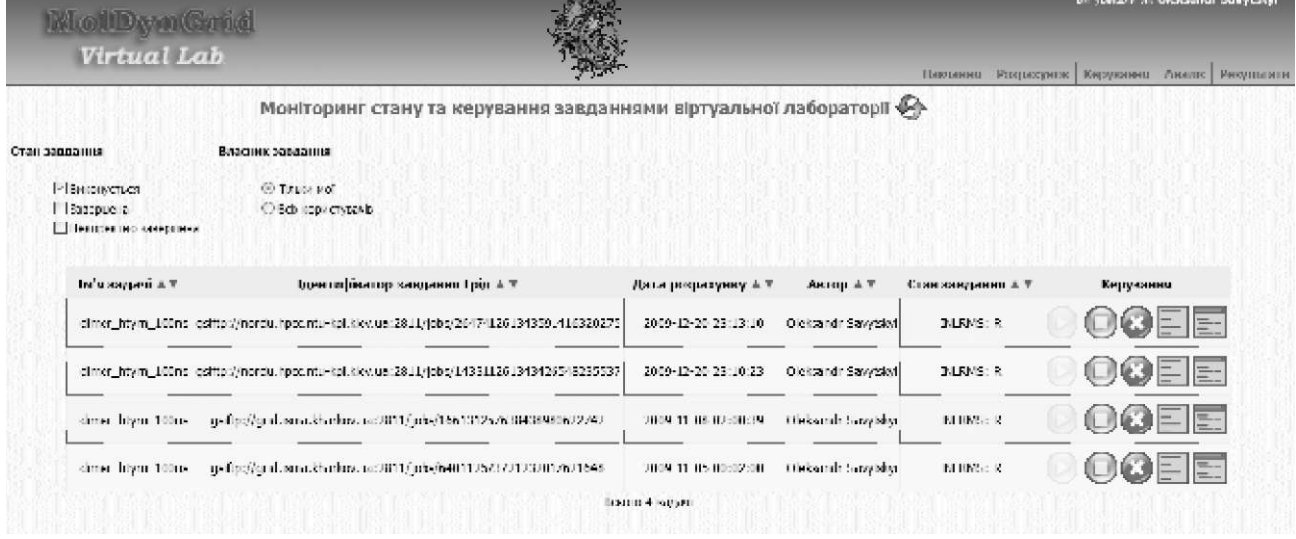

*Рис. 4.* **Моніторинг та керування завданнями користувачів в лабораторії MolDynGrid.** 

його власником, доступні піктограми, натискання на які дозволяє виконувати операції над завданням. Доступні операції залежать від стану задачі і включають: видалення завдання, зупинку завдання, відновлення завдання з контрольної точки, перегляд журналів стандартного виводу та потоку помилок.

Інформація про завдання оновлюється шляхом періодичного звернення до інформаційної системи грід - BDH (Berkley Database information index).

Інтерфейс до бази даних траєкторій відображає таблицю всіх опублікованих результатів. Натисканням на запис в таблиці можна переглянути детальні параметри обрахунку (рис. 5). Відображення включає структуризацію за об'єктами досліджень, та розбиває інформацію про траєкторію на сторінки для зручності роботи.

У склад модуля входять 2 таблиці: таблиця загального характеру та деталізація обраної траєкторії. До таблиці загального характеру належать такі показники: назва траєкторії, об'єкт досліджень, автор траєкторії, температура динаміки (К), тривалість динаміки (нс), програмний пакет, за допомогою якого проводились розрахунки. До таблиці деталізації обраної траєкторії належить інформація про більш детальні показники симуляції як: тиск, крок динаміки, кількість кроків, розмір боксу, додаткові суміші і т.д.

Після того, як користувач обрав конкретну траєкторію, вона матиме можливість перейти в статус аналізу чи продовження молекулярної динаміки з кінця запланованої зупинки.

Для заповнення бази даних траєкторій МД було створено адміністративний розділ, через який до-

#### **МЕДИЧНА ІНФОРМАТИКА ТА ІНЖЕНЕРІЯ**

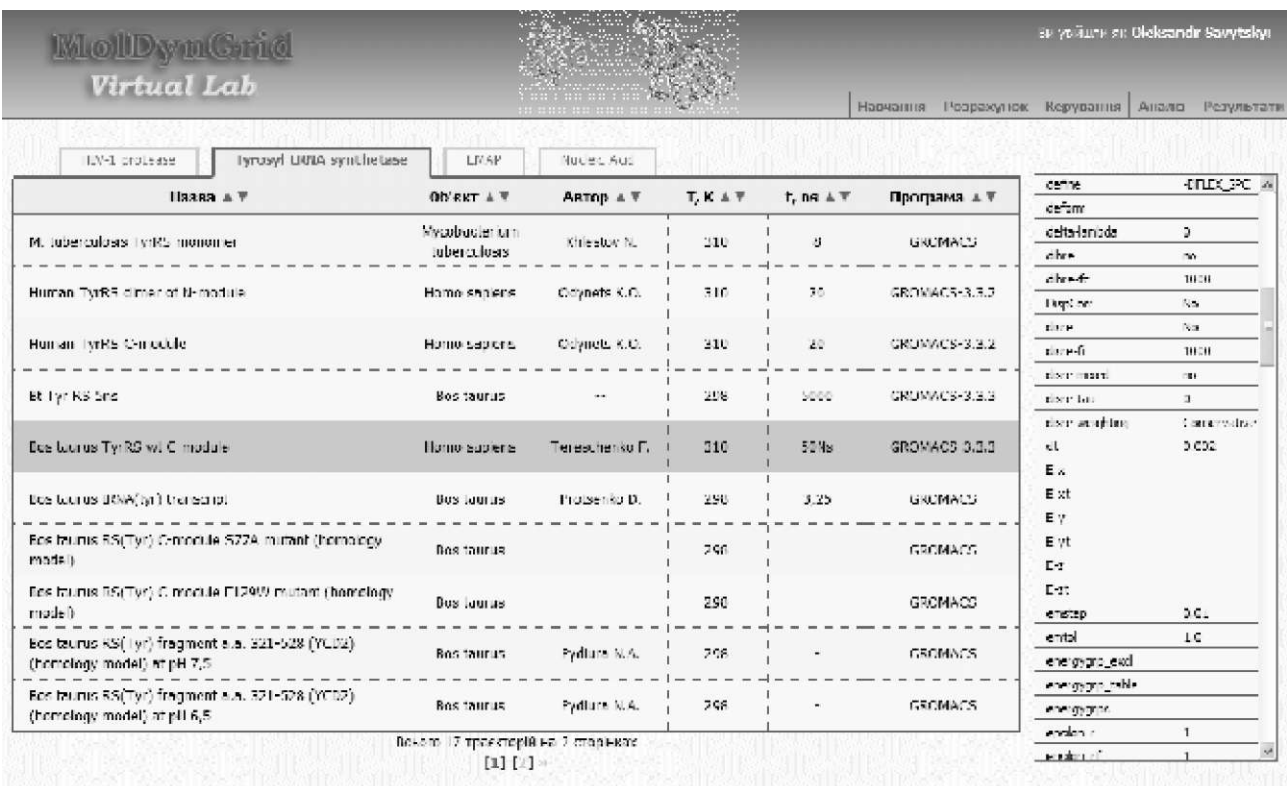

*Рис. 5.* **База даних обрахованих траєкторій молекулярної динаміки білків і нуклеїнових кислот.** 

дають *(Add),* коригують *(Edit)* або видаляють *(Delete)* інформацію про існуючі траєкторії. Нижче наведена схема ієрархії підрозділів у вигляді

**30** 

трьох прикладів: програмне забезпечення *(software),* автор *(author),* параметри *(property)*  (рис. 6).

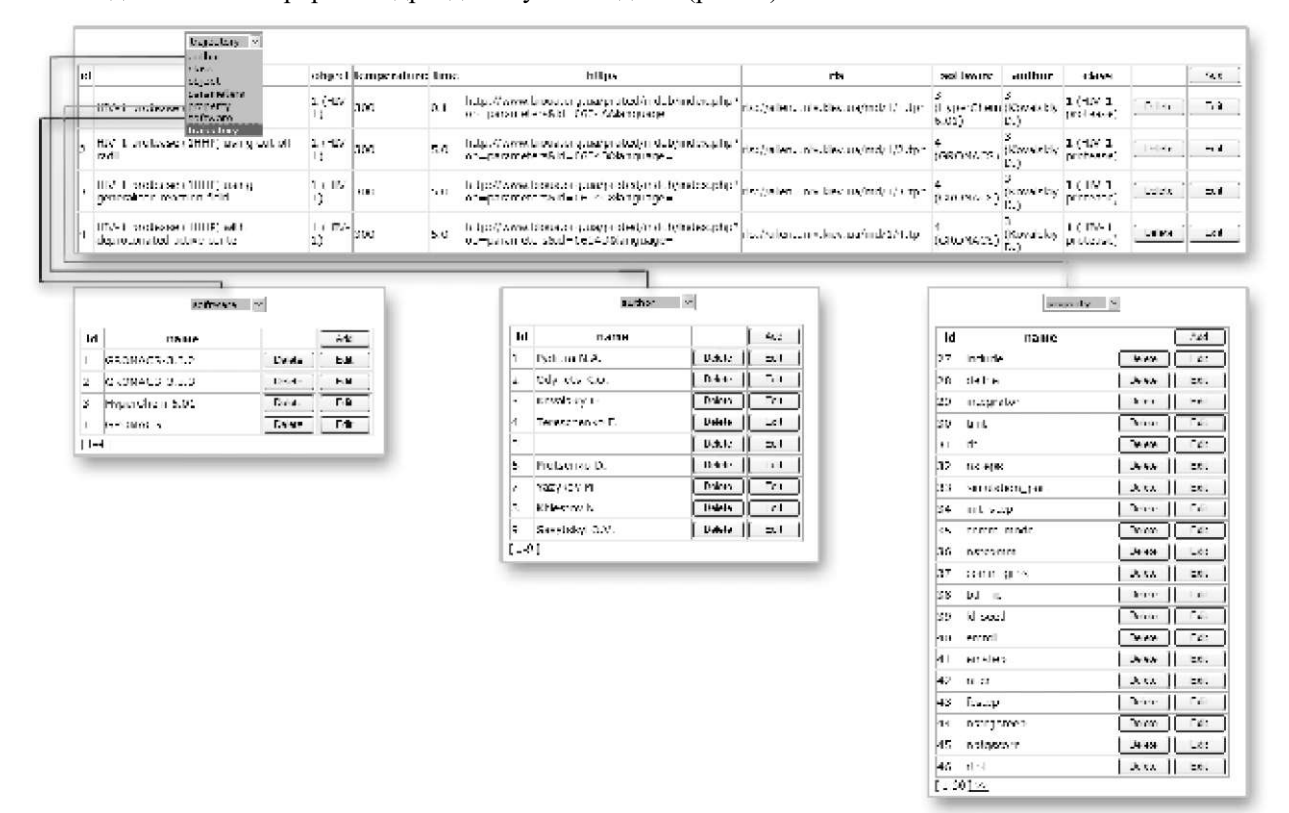

*Рис. 6.* **Ієрархія адміністративного розділу бази даних траєкторій молекулярної динаміки.** 

Для розрахунків молекулярної динаміки використовується програмний пакет GROMACS, який використовує велику кількість параметрів симуляції *(property),* значення котрих зберігається в *\*.mdp* 

файлі. Для полегшення процедури інтеграції значень параметрів в БДТ МД був написаний скрипт MoIDynGrid MDP Parser (рис. 7). Спочатку вказують на місцезнаходження *\*.mdp* файлу *(Browse...),* 

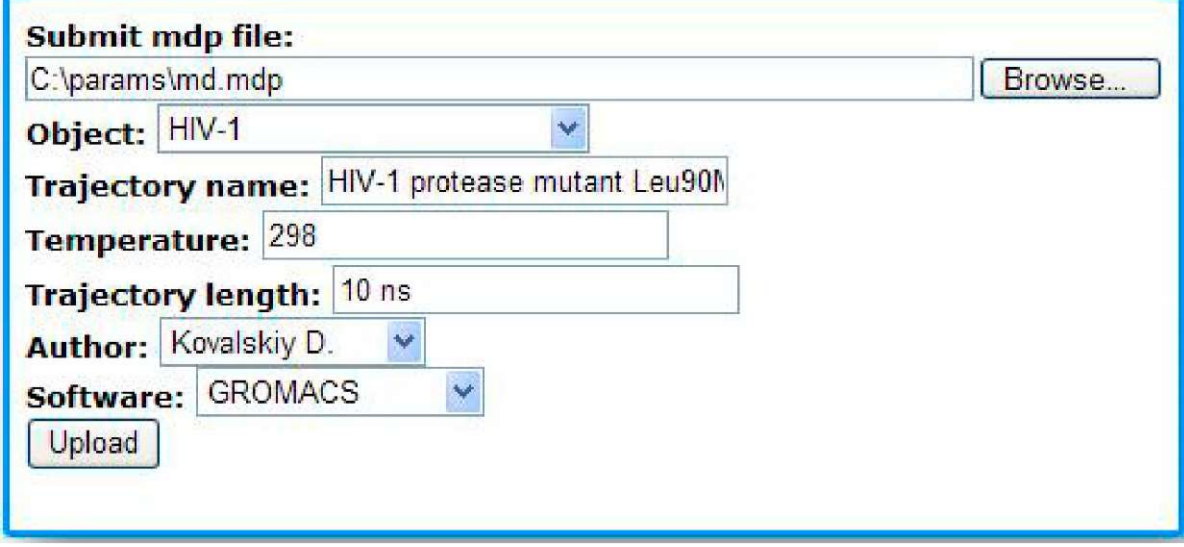

*Рис.* 7. **Графічний інтерфейс скрипту MoIDynGrid MDP Parser vO.lb.** 

далі обравши об'єкт *(Object),* вказуємо ім'я *(Trajectory name),* температуру симуляції *(Temperature),* тривалість динаміки *(Trajectory length),* автора *(Author),* програмне забезпечення *(Software)* та завантажуємо запит *(Upload).* Нарешті, цю інформацію користувач може переглянути в деталізації обраної траєкторії.

Створені веб-інтерфейси успішно пройшли перевірку відповідності до W3C стандарту XHTML 1.0 Strict (<http://validator.w3>.org/).

**Висновки:** Розроблені універсальні методики для побудови інтегрованого середовища, які в застосуванні до задач розрахунку молекулярної динаміки біологічних макромолекул забезпечують можливість проведення високоефективних обчислень в грід в рамках віртуальної лабораторії MoIDynGrid. Обгрунтовано вибір веб-інтерфейсу як найбільш універсального, інтероперабельного рішення реалізації інтерфейсу користувача для створення порталу віртуальної лабораторії MoIDynGrid. Висунуто критерії до необхідних функцій порталу віртуальної лабораторії MolDynGrid та за функціональним розподілом виді-

**Література** 

1. Foster І. The Grid: a new infrastructure for the 21 st century science", Wiley Series in Communications Networking & Distributed Systems, John Wiley & Sons Ltd. - 2004. - Chapter 2, Р. 51-63.

2. Загородній А.Г. Грід - нова інформаційно-обчислюваль-

лено логічні блоки: (а) блок моніторингу та керування завданнями, що відображає інформацію про завдання, які обраховуються в віртуальній лабораторії в грід; (б) база даних траєкторій, що надає доступ до опублікованих результатів.

Розвиток віртуальної лабораторії MolDynGrid як частини Української академічної грід-інфраструктури дозволяє українським вченим проводити досліджен ня динаміки біологічних макромолекул на сучасному рівні та надає нові можливості для інтеграції обчислень, в тому числі в рамках міжнародного співробітництва. Отримані результати використовуються для аналізу динаміки ферментів з метою створення регуляторів їх активності як нових лікарських препаратів. Створена інфраструктура віртуальної лабораторії може бути використана для вирішення багатьох інших актуальних задач комп'ютерної біології і біоінформатики, які потребують значних обчислювальних ресурсів.

**Подяка.** Робота підтримана грантом програми «Впровадження грід-технологій і створення кластерів в НАН України» Національної академії наук України у 2009 р.

на технологія для науки / А.Г. Загородній, Г.М. Зіновьев, Є.С. Мартинов, С.Я. Свистунов, В.Н. Шадура // Вісник НАН України - 2005. - № 6. - C. 17-25.

3. Корнелюк О.І. Сучасні комп'ютерні грід-технології та їх застосування в медичних дослідженнях / О.І. Корнелюк,

О.П. Мінцер // Медична інформатика та інженерія - 2008.  $-$  T. 1,  $N_2$  1.  $-$  C. 23-29.

4. Konagaya A. Trends in life science grid: from computing grid to knowledge grid / А. Konagaya // BMC Bioinformatics. - 2006. - Vol. 18; № 7, Р. 5-10.

5. Oliveira IC, Oliveira JL, Sanchez JP, Lypez-Alonso V, Martin-Sanchez F, Maojo V, Sousa Pereira, A Grid requirements for the integration of biomedical information resources for health applications// Methods Inf. Med. - 2005. - Vol.44, № 2. - P. 161-167.

6. Breton V, da Costa AL, de Vlieger P, Kim YM, Maigne L, Reuillon R, Sarramia D, Truong NH, Nguyen HQ, Kim D, Wu YT., Innovative in silico approaches to address avian flu using grid technology// Infect Disord. Drug Targets. - 2009. - Vol.9, № 3. - P. 358-365.

7. Kim B.G., Nhan N.D., Lee S., Hwang S., Breton B., DrugScreener-G: Towards an Integrated Environment for Grid-Enabled Large-Scale Virtual Screening and Drug Discovery// Fourth IEEE International Conference on eScience. - 2008. - P. 666-671.

8. Сальников А. О. Інтегроване середовище автоматизації роботи з великими об'ємами даних в Грід / А. О. Сальников, О.О. Судаков, О.І. Корнелюк // Медична інформатика та інженерія. - 2009. - Т. 2, № 3. - С. 22-31.

9. Шайтан К.В., Сарайкин С.С. Метод молекулярной динамики. - 1999. - (www. moldyn. ru/library/md).

10. Van Der Spoel D., Lindahl E., Hess B., Groenhof G., Mark A.E., Berendsen H.J. GROMACS: fast, flexible, and free. Jour. Comput. Chem. -2005. - Vol.26, P. 1701-1718.

11. Одинець К.О. Структурна біоінформатика в постгеномну еру / Одинець К.О., Івахно С.С., Ковальський Д.Б., Токовенко Б. Т., Корнелюк О.І. // Біополімери і клітина. - 2004. - Т. 20, № 1-2. - С. 78-91.

12. Kovalskyy D., Dubyna V., Mark A. E., Kornelyuk A. A molecular dynamics study of the structural stability of HIV-1 protease under physiological conditions: The role of Na+ ions in stabilizing the active site. Proteins.- 2005. - V 58. - P. 450- 458.

13. Ковальский Д.Б. Параметр упорядочения ориентации N-H связей как мера информационной подвижности белка : разработка алгоритма расчета из данных симуляции молекулярной динамики и сравнение с данными ЯМР, показанное на примере ВИЧ-1 протеазы / Ковальский Д.Б., Иванова О.С., Дубина В.Н., Каниболоцкий Д. С., Корнелюк А.И. // Укр. биохим. журн.-2004. - Т. 76, № 2. - С. 128-132. 14. Dubyna V.M., D.B. Kovalskyy, O.S. Ivanova and A.I. Kornelyuk The improvement of the algorithm for order parameter calculation  $(S^2)$  from molecular dynamics simulation using the correlation motion function, Biophysical Chemistry. - 2006. - Vol. 123, N1, P. 25-28.

15. Tai K, Murdock S, Wu B, Ng MH, Johnston S, Fangohr H, Cox SJ, Jeffreys P, Essex JW, Sansom MS. BioSimGrid: towards a worldwide repository for biomolecular simulations// Org. Biomol. Chem. -2004. - Vol. 2, N22. - P. 3219-3221.

16. Salnikov A.O., Sliusar I.A., Sudakov O.O., Boyko Yu.V., Kornelyuk O.I. Implementing the File Storage System in the Ukrainian Academic Grid Infrastructure // Abstracts of 21th International CODATA Conference "Scientific Information for Society-from Today to the Future". - 2008. - P. 31.

17. Salnikov A.O., Sliusar I.A., Sudakov O.O., Savytskyi OV, Kornelyuk O.I.

MolDynGrid Virtual Laboratory as a part of Ukrainian Academic Grid infrastructure// Proceedings of IEEE International Workshop on Intelligent Data Acquisition and Advanced Computing Systems: Technology and Applications. - 2009. - P. 237-240.